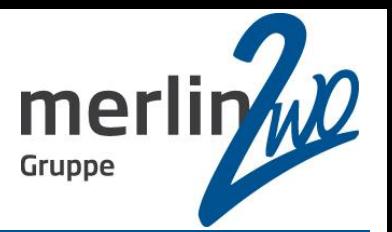

# **Reports erstellen mit Eclipse BIRT**

#### Jochen Kutscheruk merlin.zwo InfoDesign GmbH & Co. KG

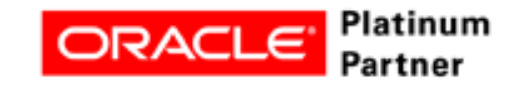

**Wir kümmern uns!**

# Die merlin.zwo-Gruppe

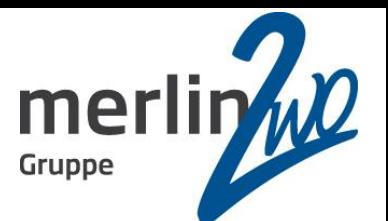

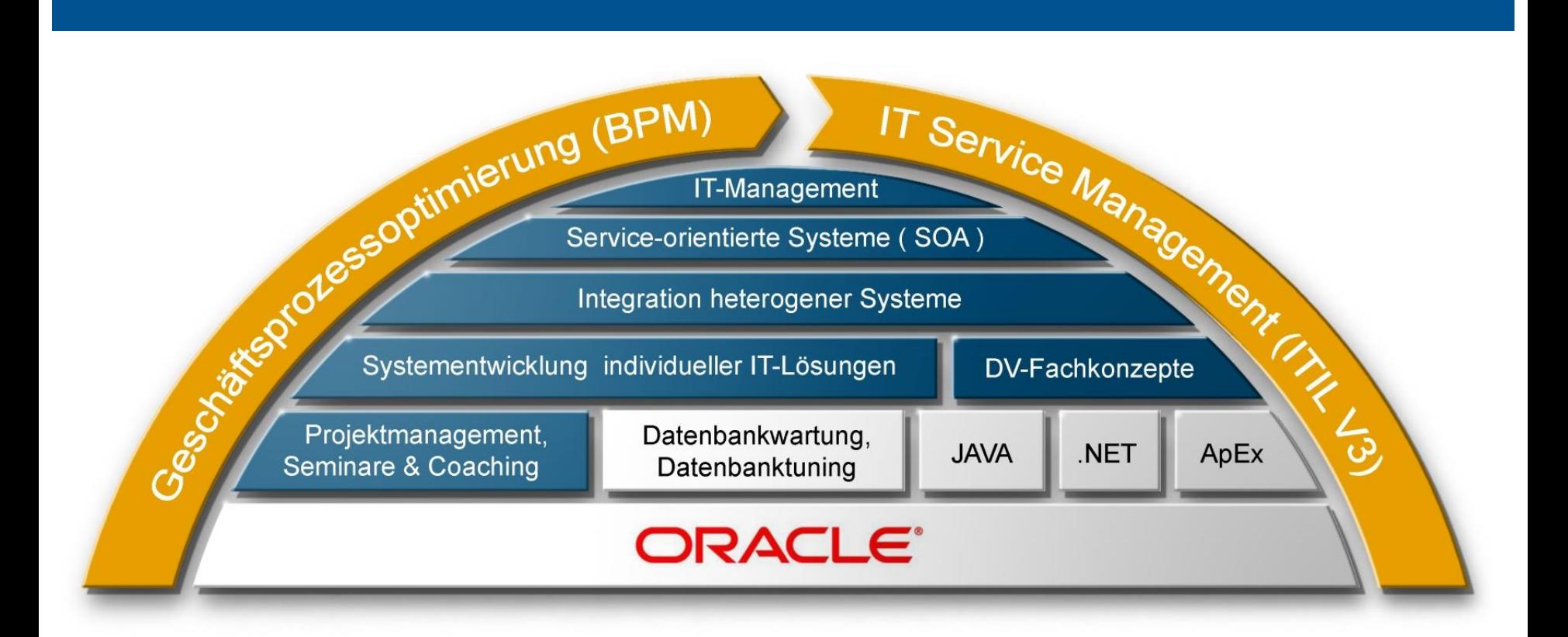

#### Bad Liebenzell • Karlsruhe • Neustadt / W. • Eningen

## Inhalt

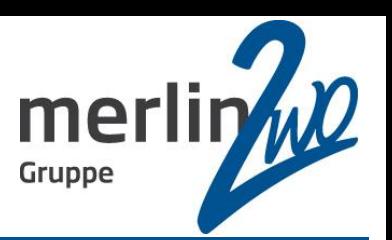

# **Überblick über BIRT**

- BIRT technisch
- Demo
- **Stärken und Schwächen**
- **BIRT vs. Oracle Reports / BI Publisher / Jasper Reports**
- **Zusammenfassung**

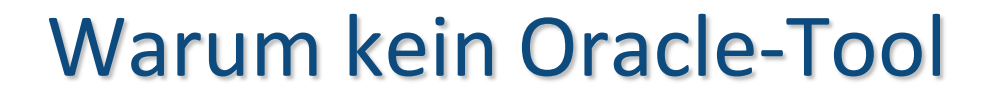

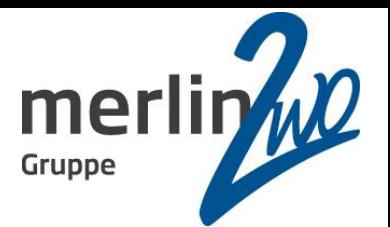

**Warum denn nicht**

- **Cacle Reports**
- **Cacle BI Publisher**

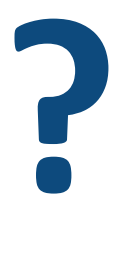

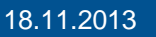

# Überblick über BIRT

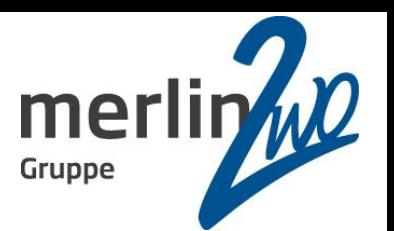

- **B**usiness **I**ntelligence and **R**eporting **T**ool
- Top-Level Softwareprojekt innerhalb der Eclipse Foundation
- Aktuelle Version: 4.3.1
- Komponenten von BIRT:
	- **Report Design Engine** 
		- Grafischer Berichtseditor als Plugin für Eclipse
		- **RCP-Designer für Windows**
	- **Report Engine**
	- **Charting Engine**

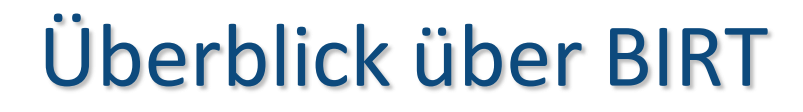

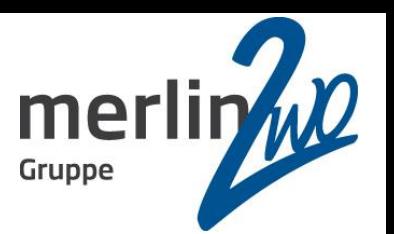

Voraussetzungen für die **Entwicklung** von Reports

- $\bullet$  Java >= 1.6 JDK / JRE
- Betriebssystem: Linux / Unix / Windows / Max OS
- **BIRT Eclipse Plugins (Framework)**
- **Standalone Designer (Windows)**

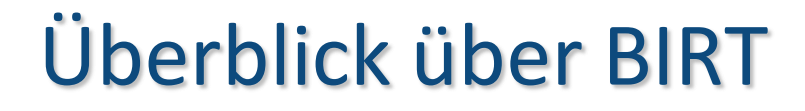

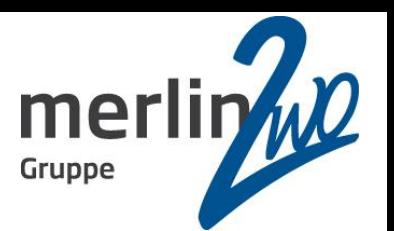

Voraussetzungen für die **Laufzeitumgebung**

- $\bullet$  Java >= 1.6 JDK / JRE
- **Tomcat**
- **JBoss**
- **WebLogic**
- Websphere

Deployment der Run Time Engine über .war-File

zusätzlich: JDBC-Treiber für Oracle

## Inhalt

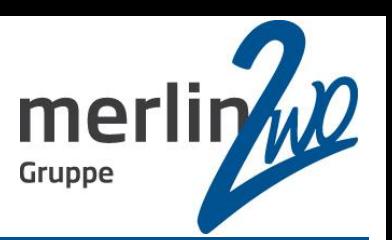

# Überblick über BIRT

# **BIRT technisch**

- Demo
- Stärken und Schwächen
- BIRT vs. Oracle Reports / BI Publisher / Jasper Reports
- **Zusammenfassung**

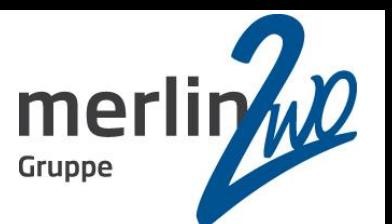

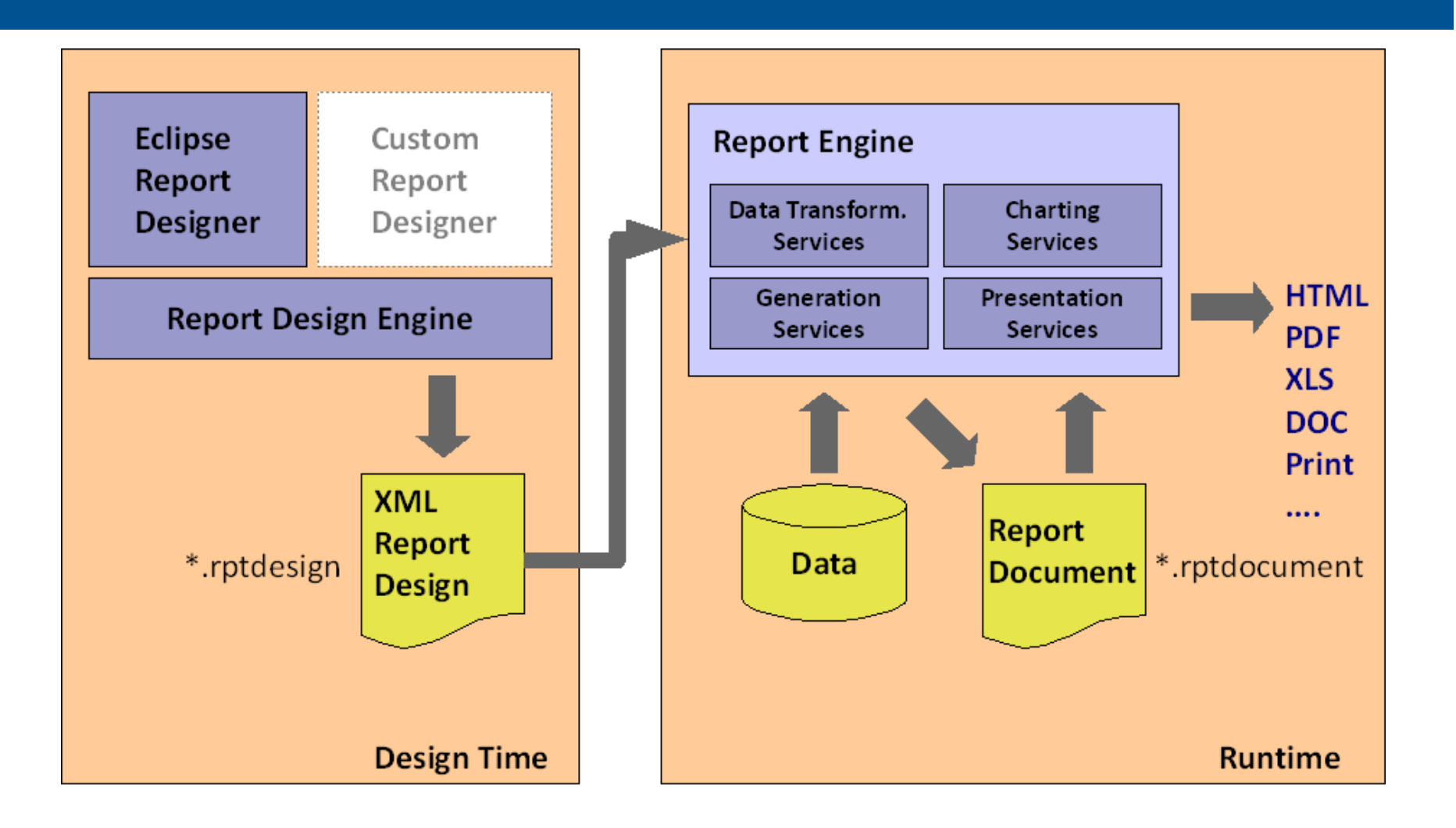

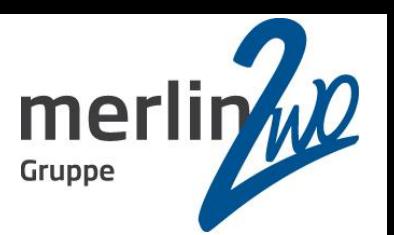

#### Datenquellen für BIRT:

- **O**JDBC
- Stored Procedure
- **WebService**
- **XML** 
	- auch XML aus CLOB
- **Excel**
- Flat File: CSV / SSV / TSV / PSV
- **Hive (Data Warehouse für Hadoop)**
- **Scripted**

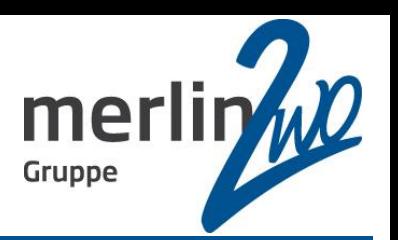

#### Ausgabeformate:

- **PDF**
- PostScript
- **HTML**
- **Microsoft Word DOC und DOCX**
- **C** Microsoft Excel XLS und XLSX
- **C** PowerPoint PPT und PPTX
- **OpenDocument Text ODT**
- **OpenDocument Spreadsheet ODS**
- OpenDocument Presentation ODP
- WebViewer

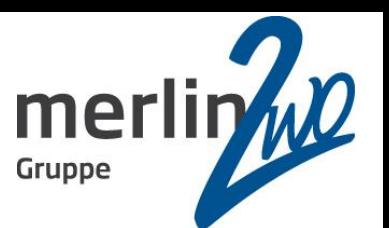

```
<?xml version="1.0" encoding="UTF-8"?>
<report xmlns="http://www.eclipse.org/birt/2005/design" version="3.2.17" id="1">
     <property name="author">Jochen Kutscheruk</property>
     <property name="createdBy">Eclipse BIRT Designer Version 4.2.1.v201209101448 Build &lt;4.2.1.v20120918-1113></property>
     <property name="units">in</property>
     <method name="beforeFactory"><![CDATA[if (reportContext.getParameterValue("draft") == "J")
{
   this.getMasterPage("Simple MasterPage").getStyle().backgroundImage = "draft.gif";
}]]></method>
     <property name="theme">m2_connections.m2Theme</property>
     <text-property name="displayName">m2Angebot</text-property>
     <property name="iconFile">/templates/blank_report.gif</property>
     <property name="layoutPreference">fixed layout</property>
     <property name="bidiLayoutOrientation">ltr</property>
     <list-property name="libraries">
         <structure>
             <property name="fileName">m2_connections.rptlibrary</property>
             <property name="namespace">m2_connections</property>
         </structure>
     </list-property>
     <parameters>
         <scalar-parameter name="p_an_key" id="345">
             <property name="valueType">static</property>
             <property name="dataType">decimal</property>
             <property name="paramType">simple</property>
             <text-property name="promptText">Angebot Key</text-property>
             <property name="controlType">text-box</property>
             <property name="defaultValue">102</property>
             <property name="distinct">true</property>
             <structure name="format">
                 <property name="category">Unformatted</property>
             </structure>
```

```
 </scalar-parameter>
```
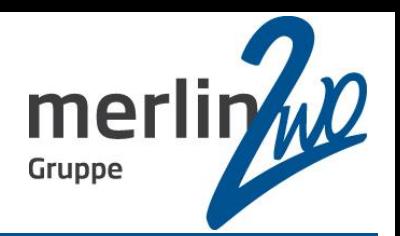

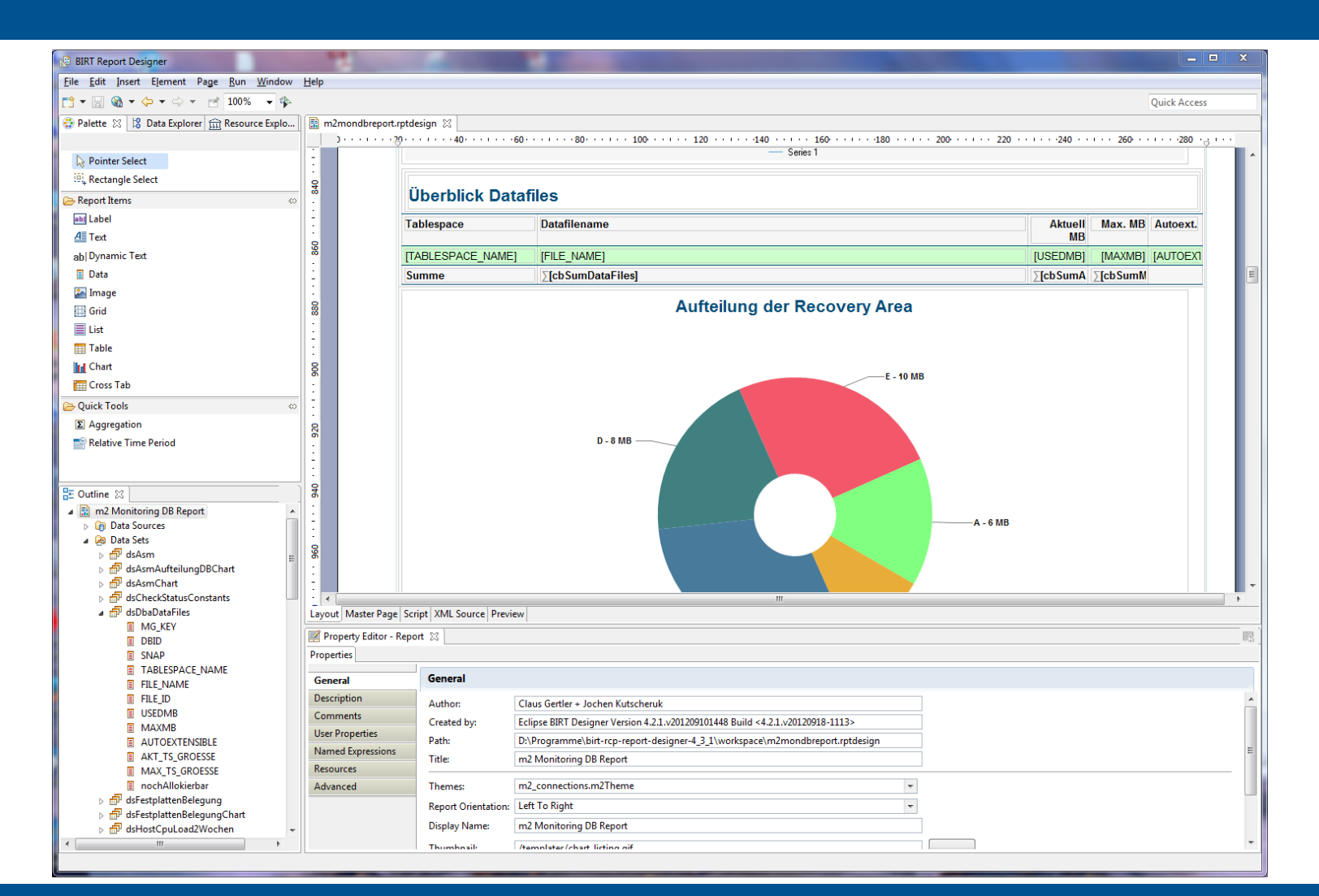

## Inhalt

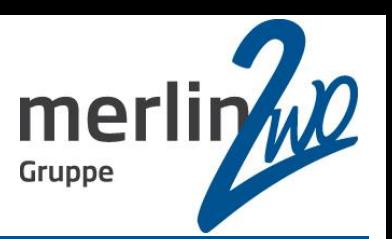

- Überblick über BIRT
- BIRT technisch

- Stärken und Schwächen
- BIRT vs. Oracle Reports / BI Publisher / Jasper Reports
- **Zusammenfassung**

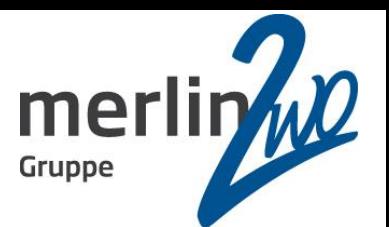

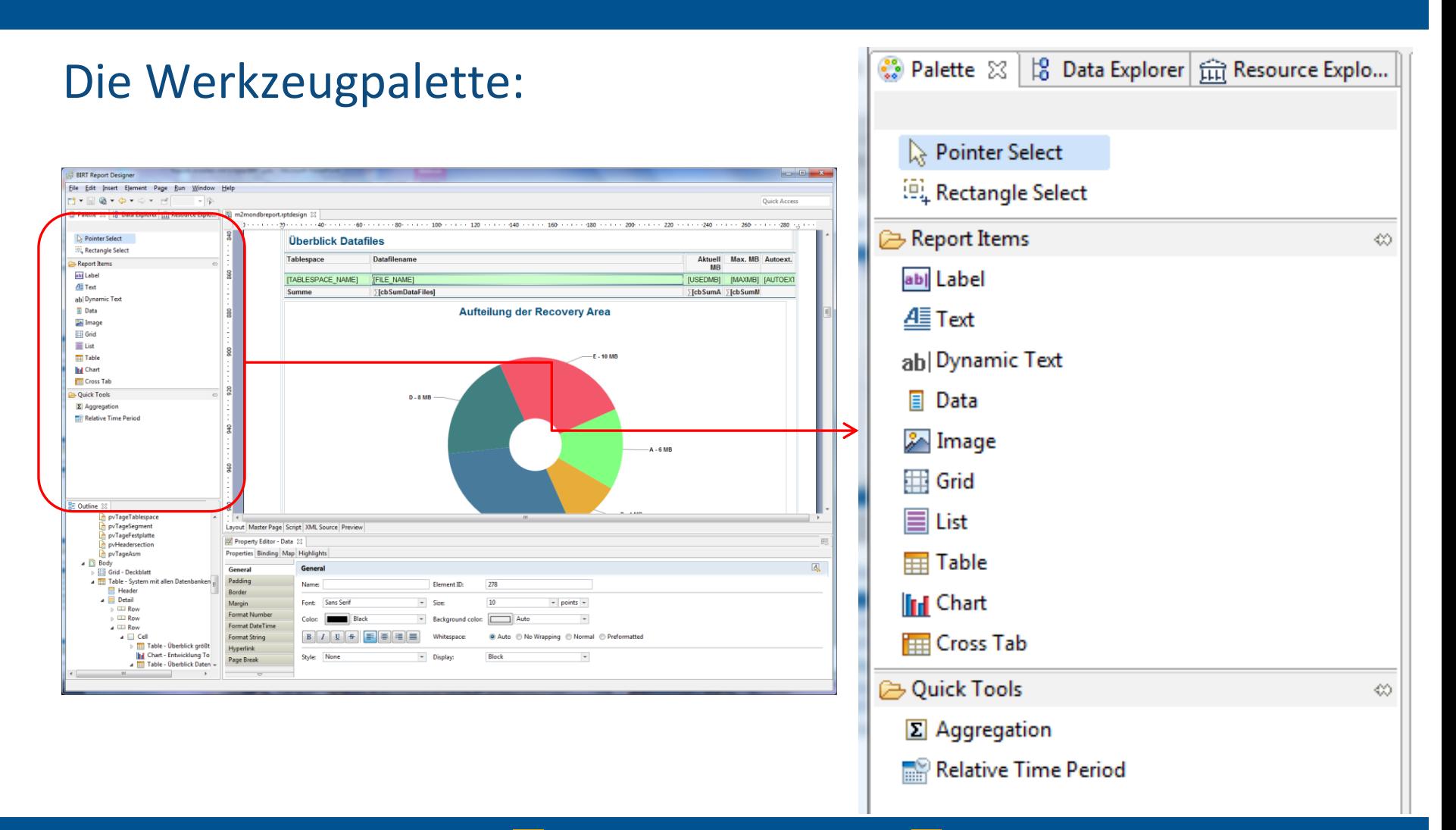

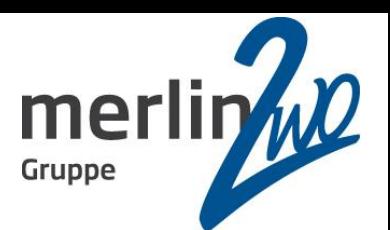

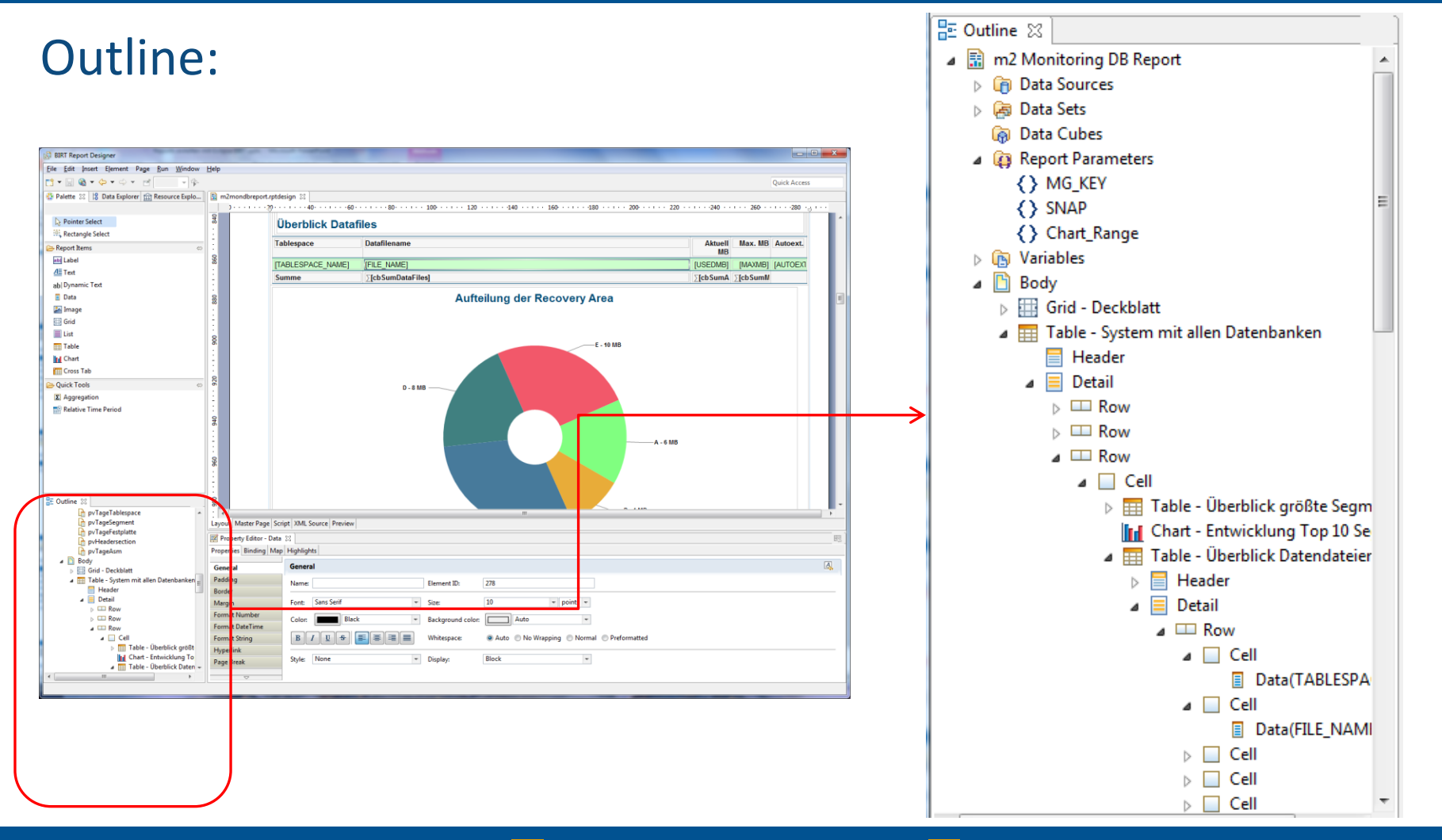

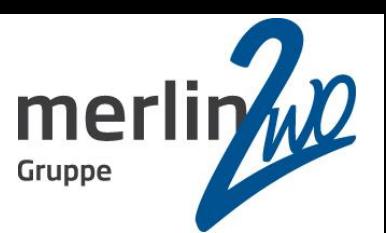

#### Outline:

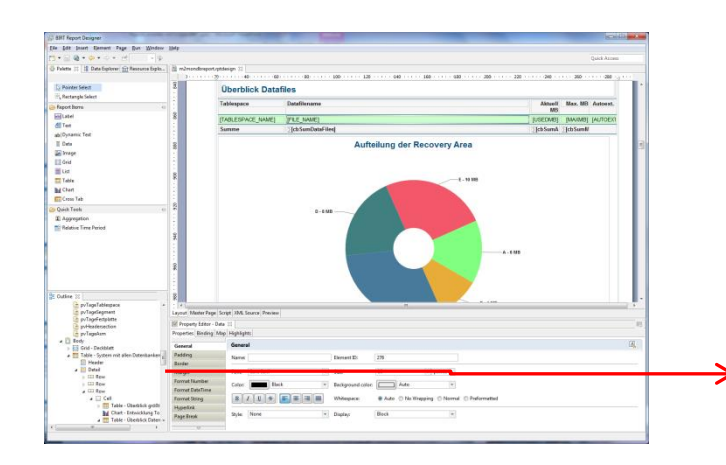

#### **BE Outline 23** 4 M Styles 44 crosstab 44 crosstab-cell 44 TableDetailGreenOK 44 TableDetailRedActionRequired 44 TableDetailYellowWarning 44 TableHeaderFooterBG 2 Embedded Images **A** Blitz.jpg **A** Blitz Leicht.jpg & Crate\_Leicht.jpg computer-server-rack\_mount.png  $2$  cpu.png orive-harddisk-6.png 2 memory.png & network-wired.png  $2$  DB.jpg & Kunde.jpg 2 Inhaltsverzeichnis.jpg hintergrund.jpg 4 **R** Libraries **2** m2\_connections ▲ Scripts  $\triangleright$   $\blacksquare$  Report Design(1) > | Table(System mit allen Datenbanken).DetailRow(557).Cell(558).List(Steuerung Tablespaces) ▷ l≣ Table(System mit allen Datenbanken).DetailRow(557).Cell(558).List(Steuerung Datendateien) ▷ ≣ Table(System mit allen Datenbanken).DetailRow(557).Cell(558).List(Steuerung Segemente) > |||||| Table(System mit allen Datenbanken).DetailRow(533).Cell(534).Chart(Entwicklung der Tablespaces) > ||||| Table(System mit allen Datenbanken).DetailRow(546).Cell(547).Chart(Entwicklung Top 10 Segemente) > |||1|| Table(System mit allen Datenbanken).DetailRow(551).Cell(552).Chart(Recovery Area Usage) > |||1| Table(System mit allen Datenbanken).DetailRow(551).Cell(552).Chart(Archivelog Switches1) | ||<sub>|||</sub> Table(System mit allen Servern).DetailRow(565).Cell(566).Chart(Entwicklung der Festplattenbelegung MB) |Fill Table(System mit allen Servern).DetailRow(565).Cell(566).Chart(Entwicklung der Festplattenbelegung Prozent) > | Table(System mit allen ASM).DetailRow(626).Cell(627).List(Steuerung ASM)

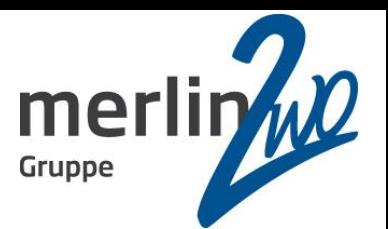

#### Reportdesign:

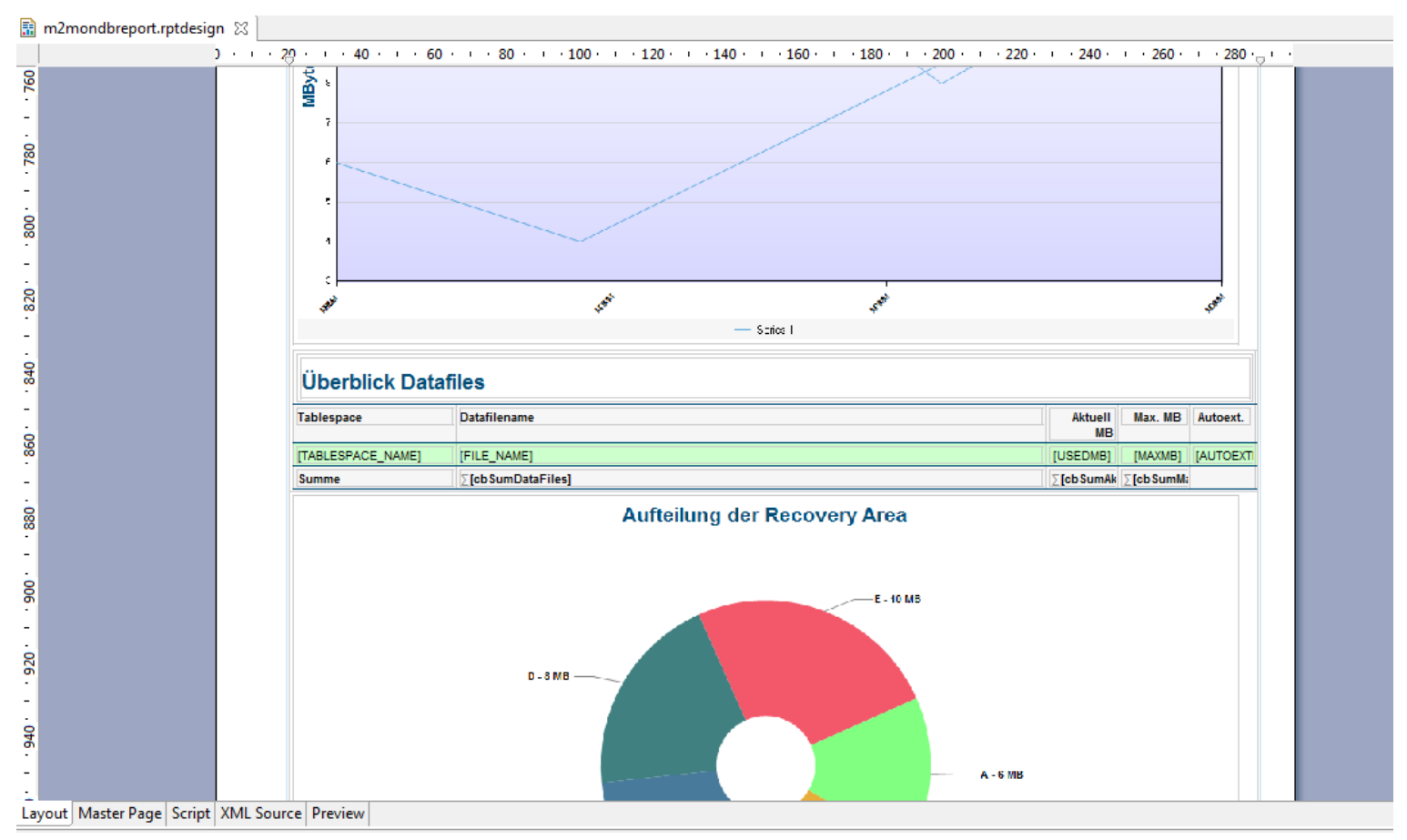

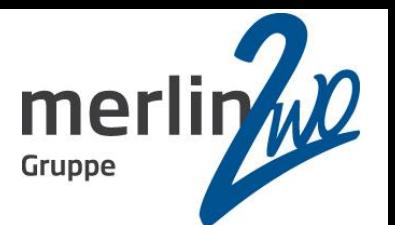

#### Property Palette:

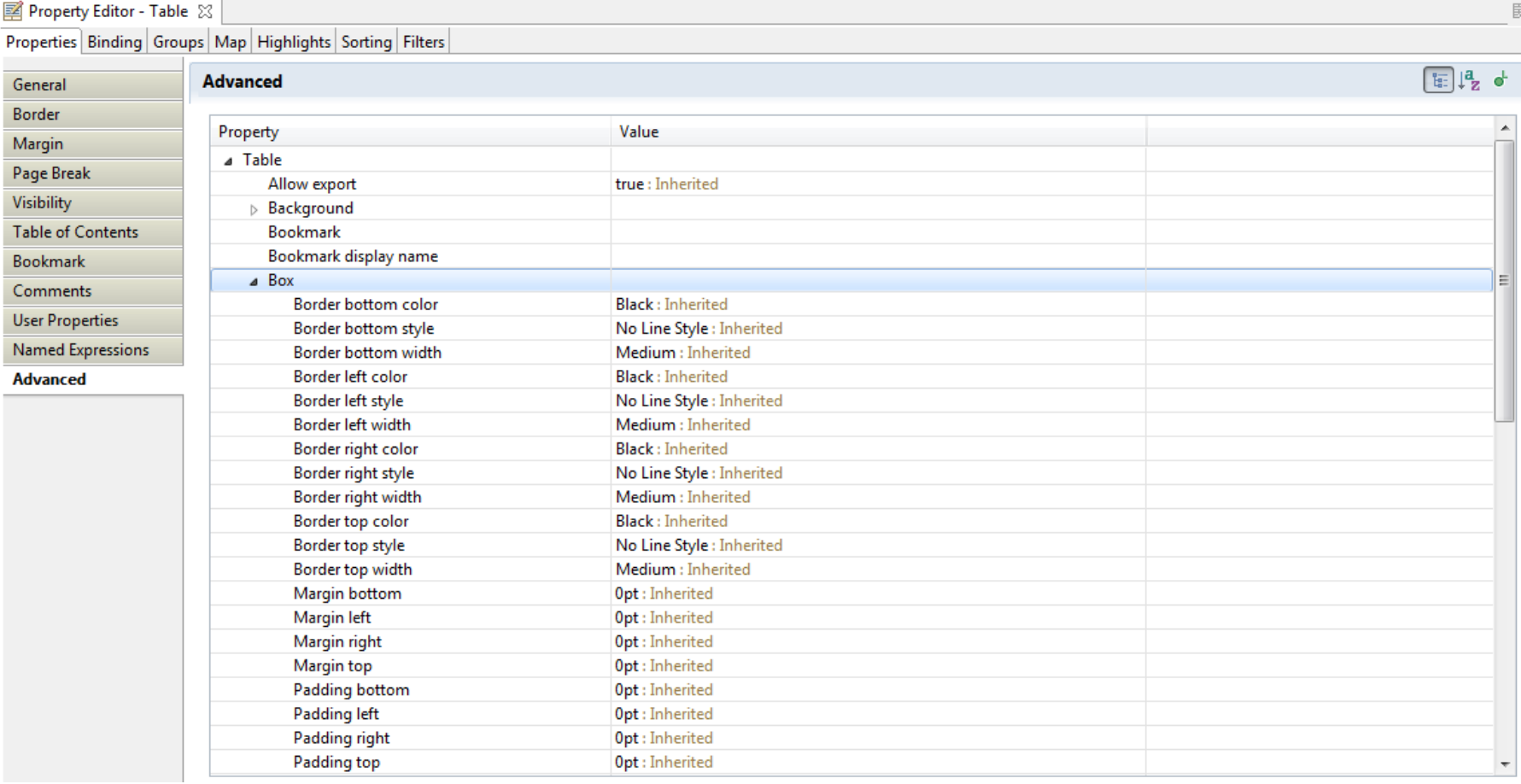

18.11.2013 **Wir kümmern uns!** Seite <sup>20</sup>

# Demo

#### Property Palette:

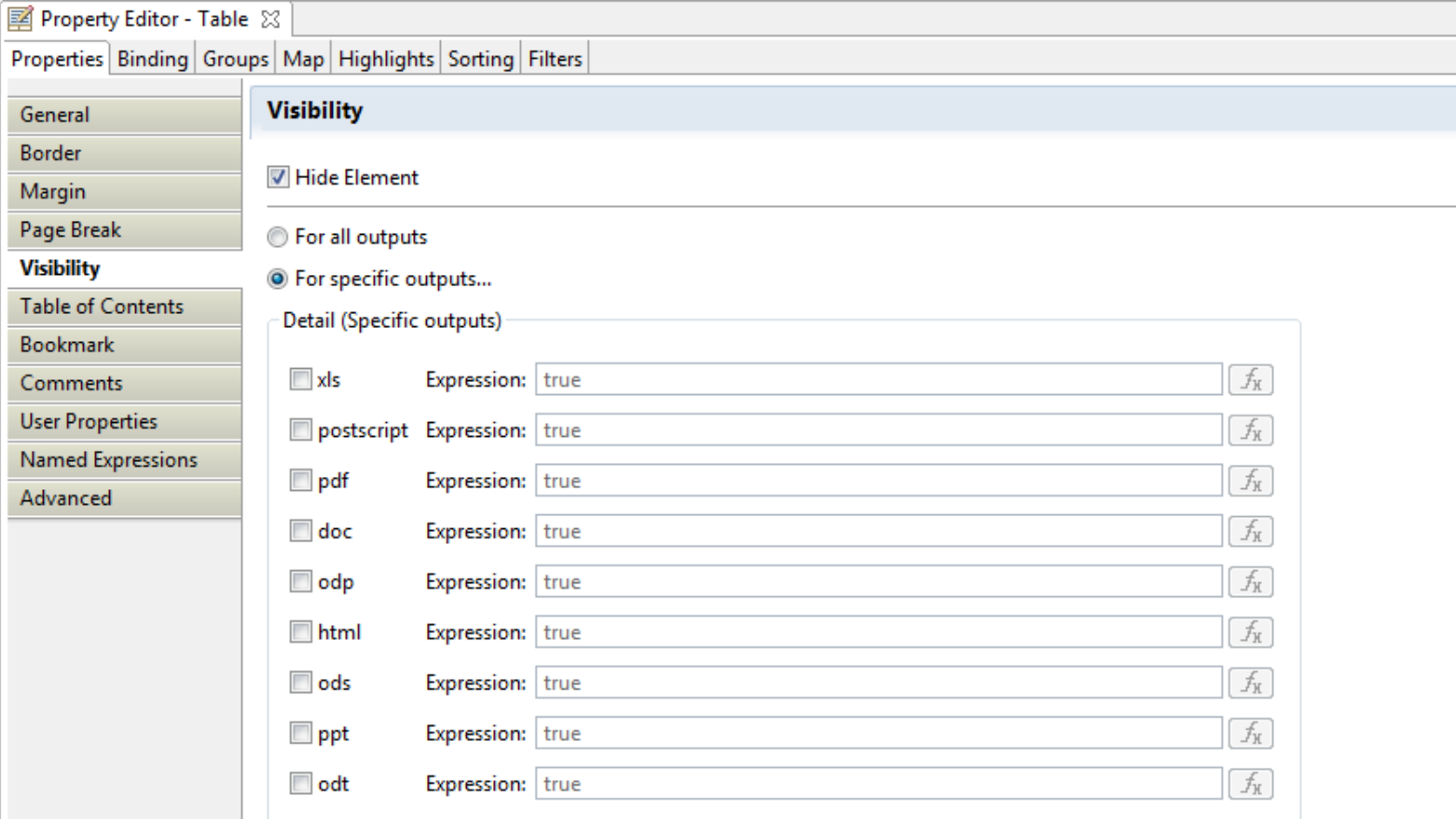

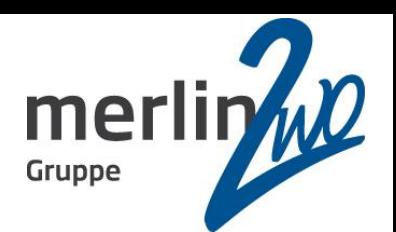

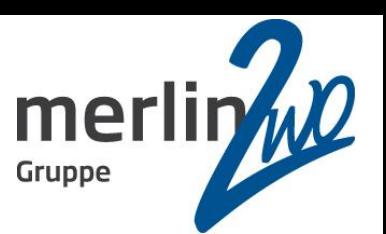

#### Data Sets:

- ▲ R m2 Monitoring DB Report **A C**<sup>D</sup> Data Sources
	- **a** Verbindung als User m2mon
	- ▲ 周 Data Sets
		- $\triangleright$   $\frac{1}{60}$  dsAsm
		- ▷ *a* dsAsmAufteilungDBChart
		- **b** *dsAsmChart*
		- **D** 品 dsCheckStatusConstants
		- a **a** dsDbaDataFiles
			- **MG\_KEY**
			- **目 DBID**
			- **E SNAP**
			- TABLESPACE\_NAME
			- **E** FILE NAME
			- **E** FILE ID
			- **USEDMB**
			- **MAXMB**
			- **AUTOEXTENSIBLE**
			- AKT\_TS\_GROESSE
			- MAX TS\_GROESSE
			- nochAllokierbar
		- ⊿ <mark>d</mark> dsFestplattenBelegung
			- **E HOST KEY**
			- **E HOSTNAME**
			- **E DATEISYSTEM**
			- **E GROESSE MB**
			- **BELEGT\_MB**

Data

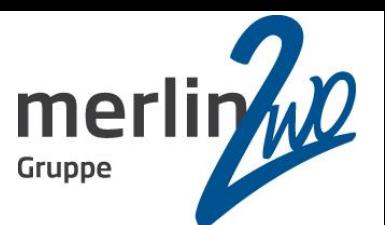

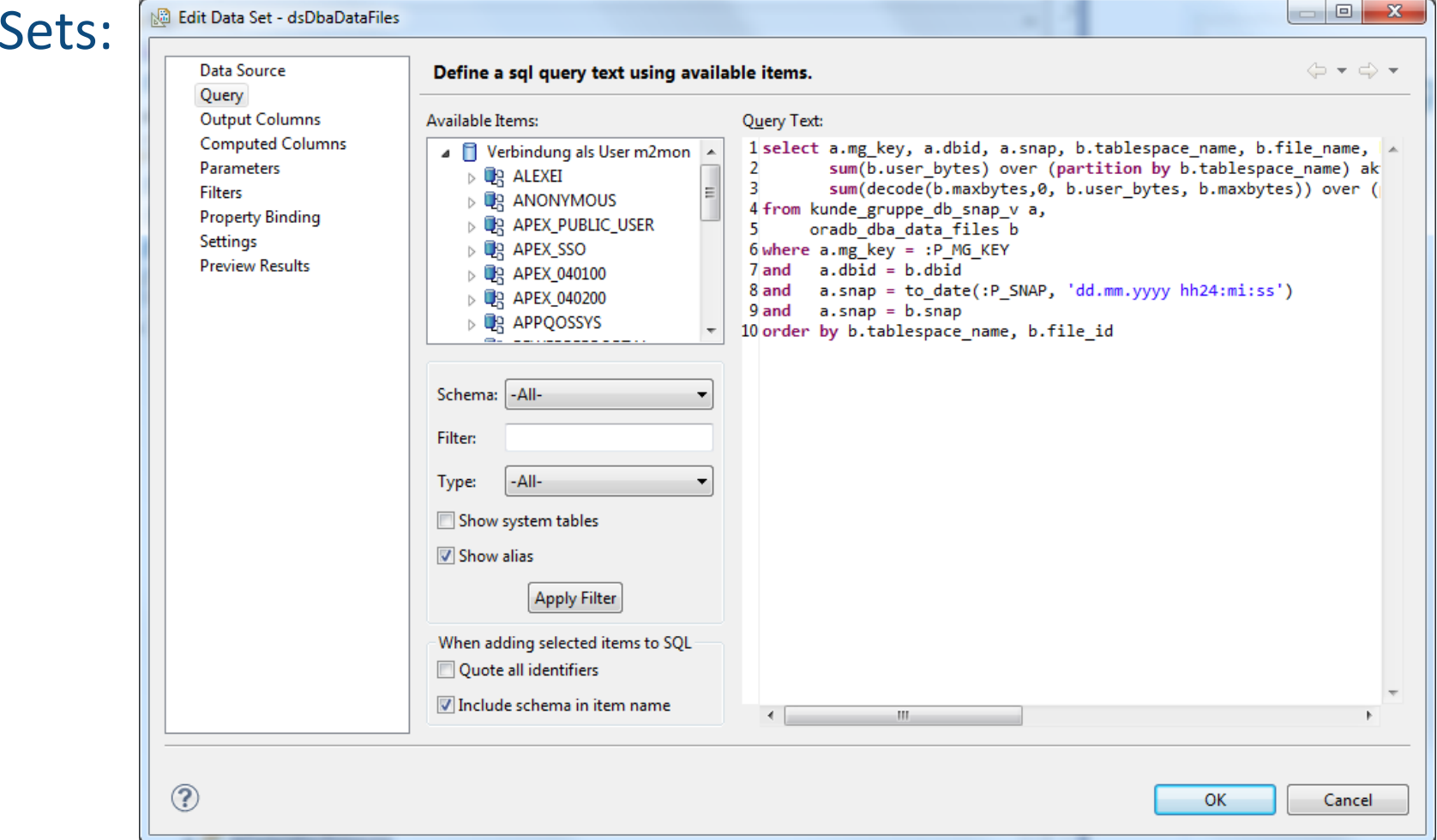

#### **18.11.2013** Seite 22

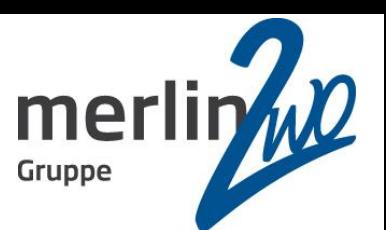

 $\Box$ 

#### Data Sets:

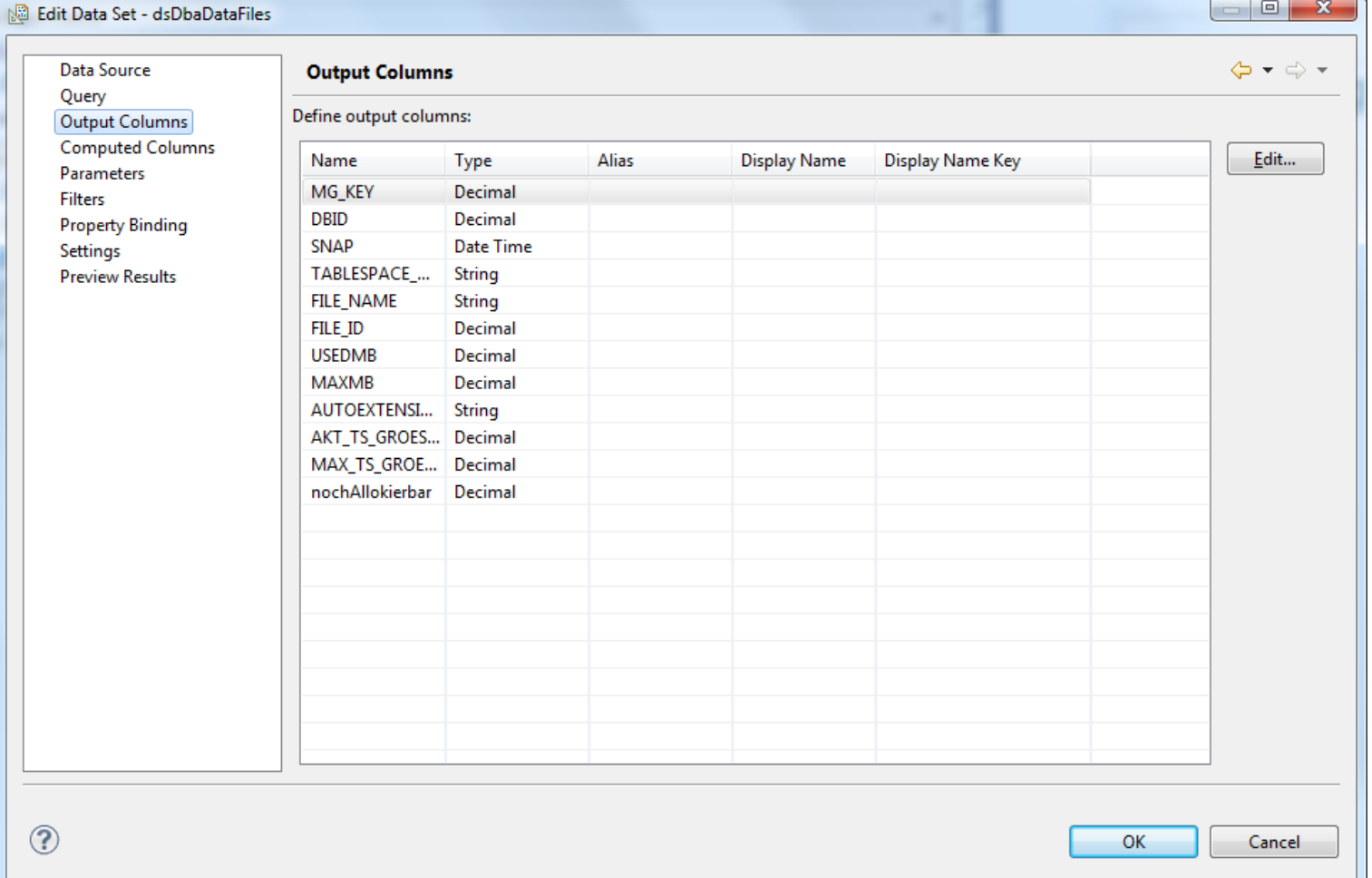

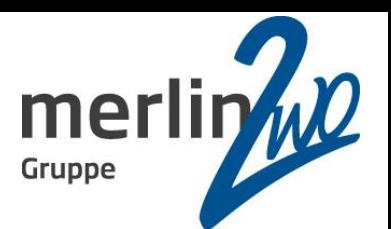

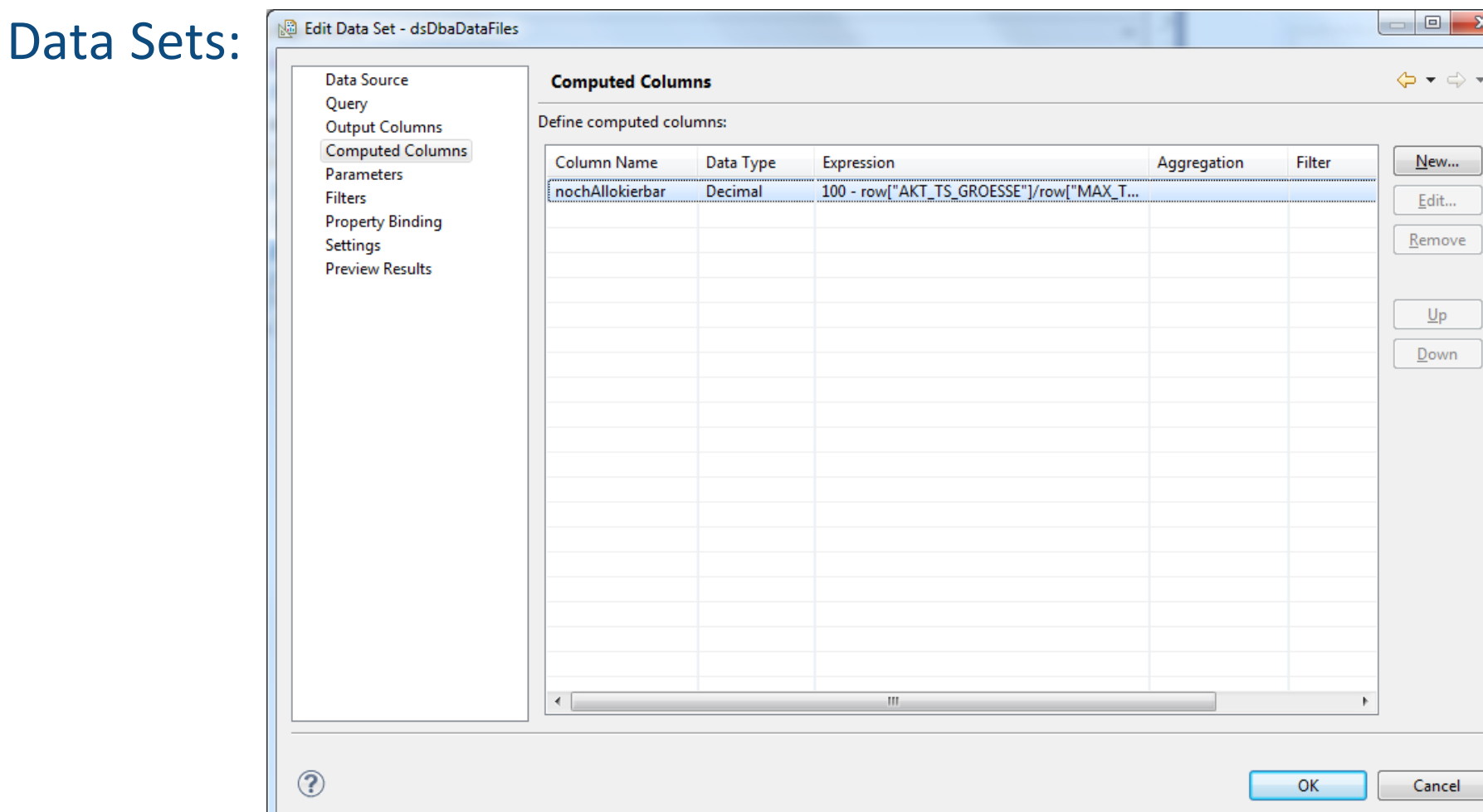

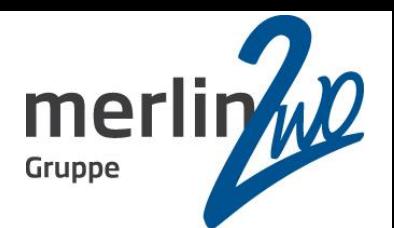

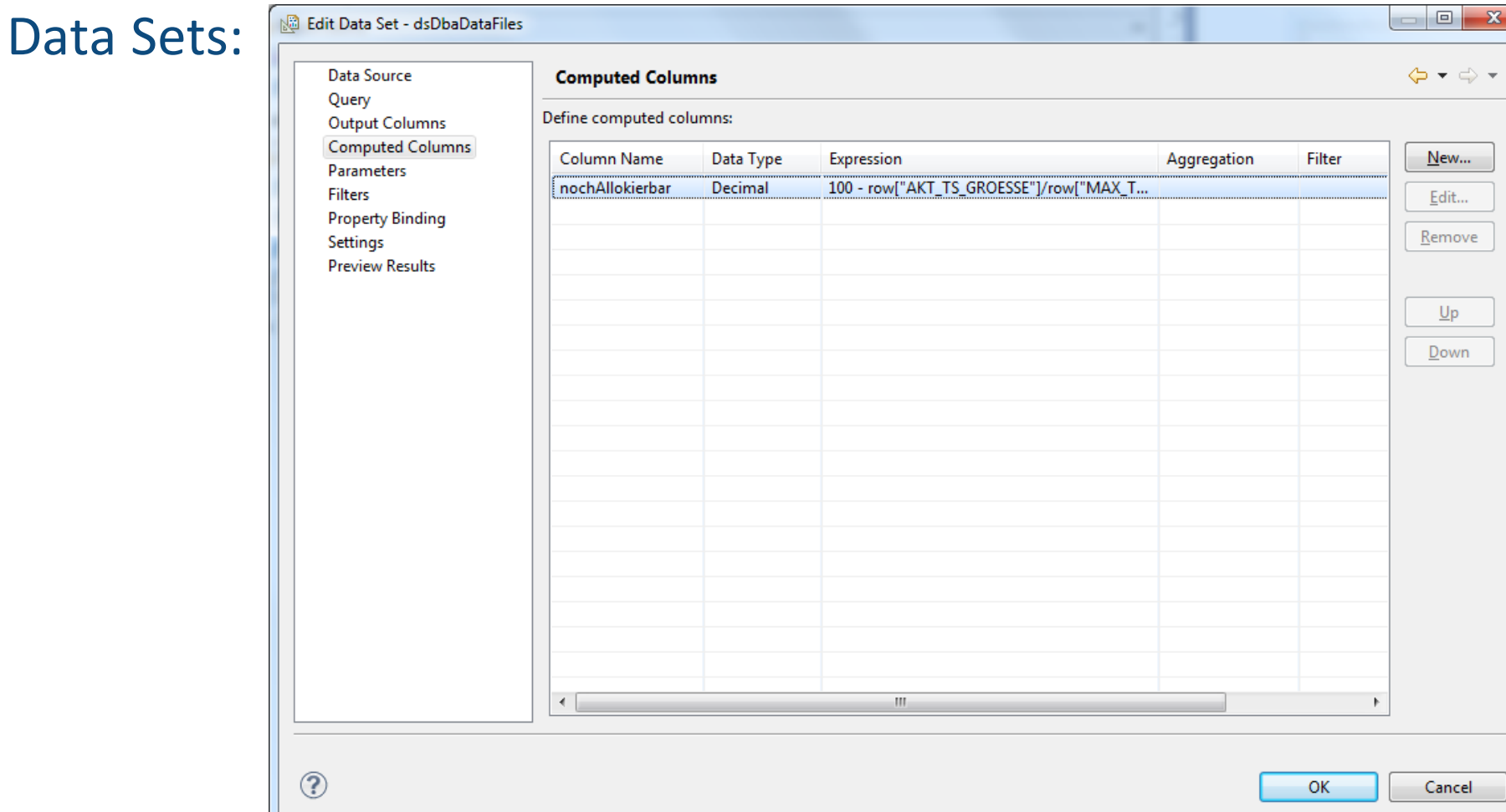

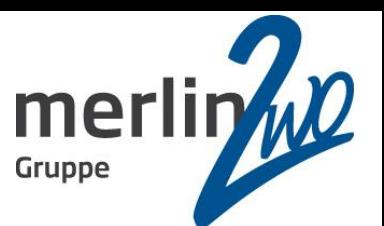

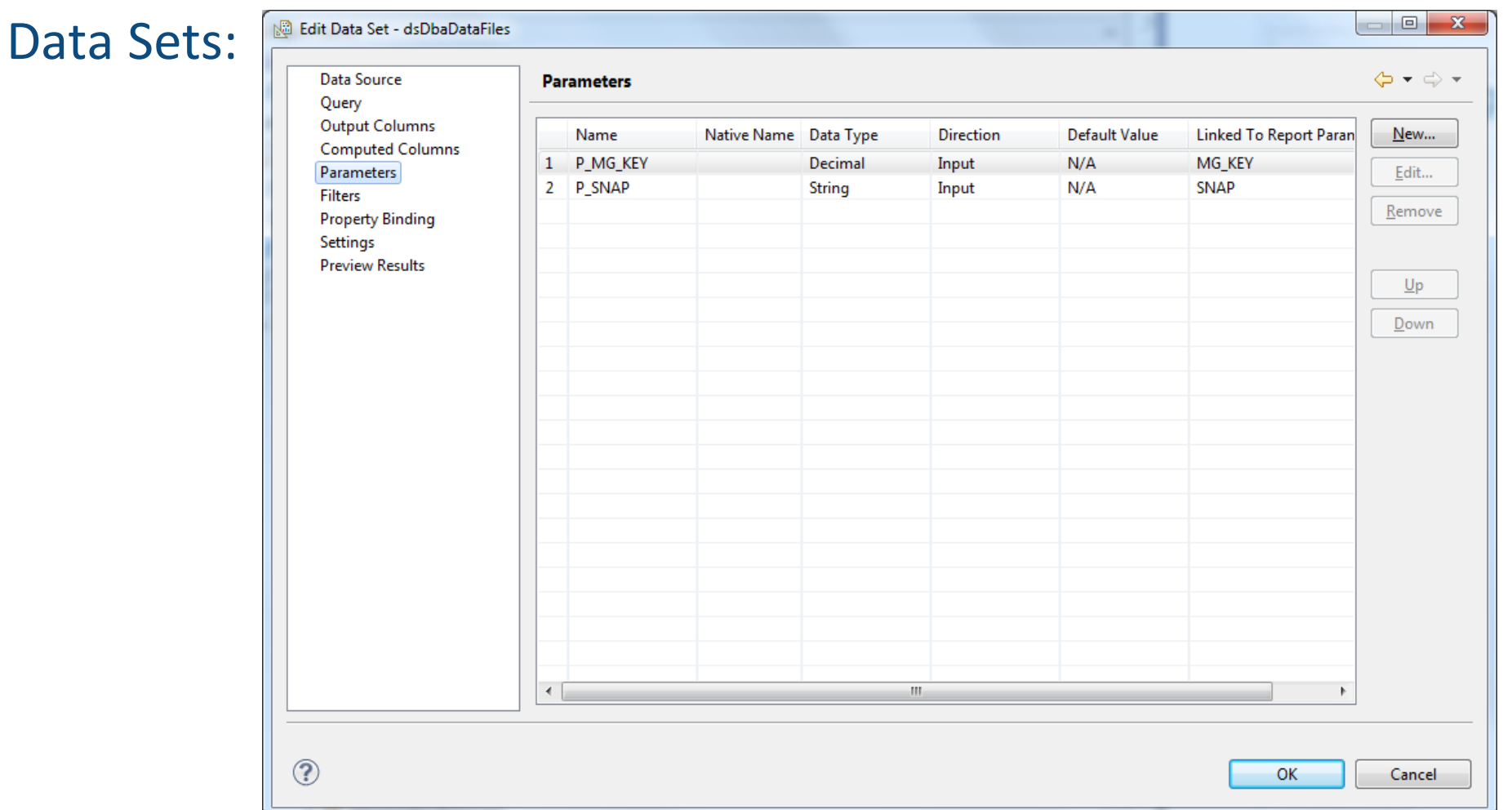

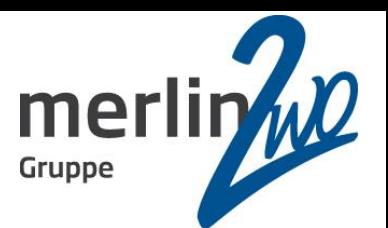

#### Data Sets:

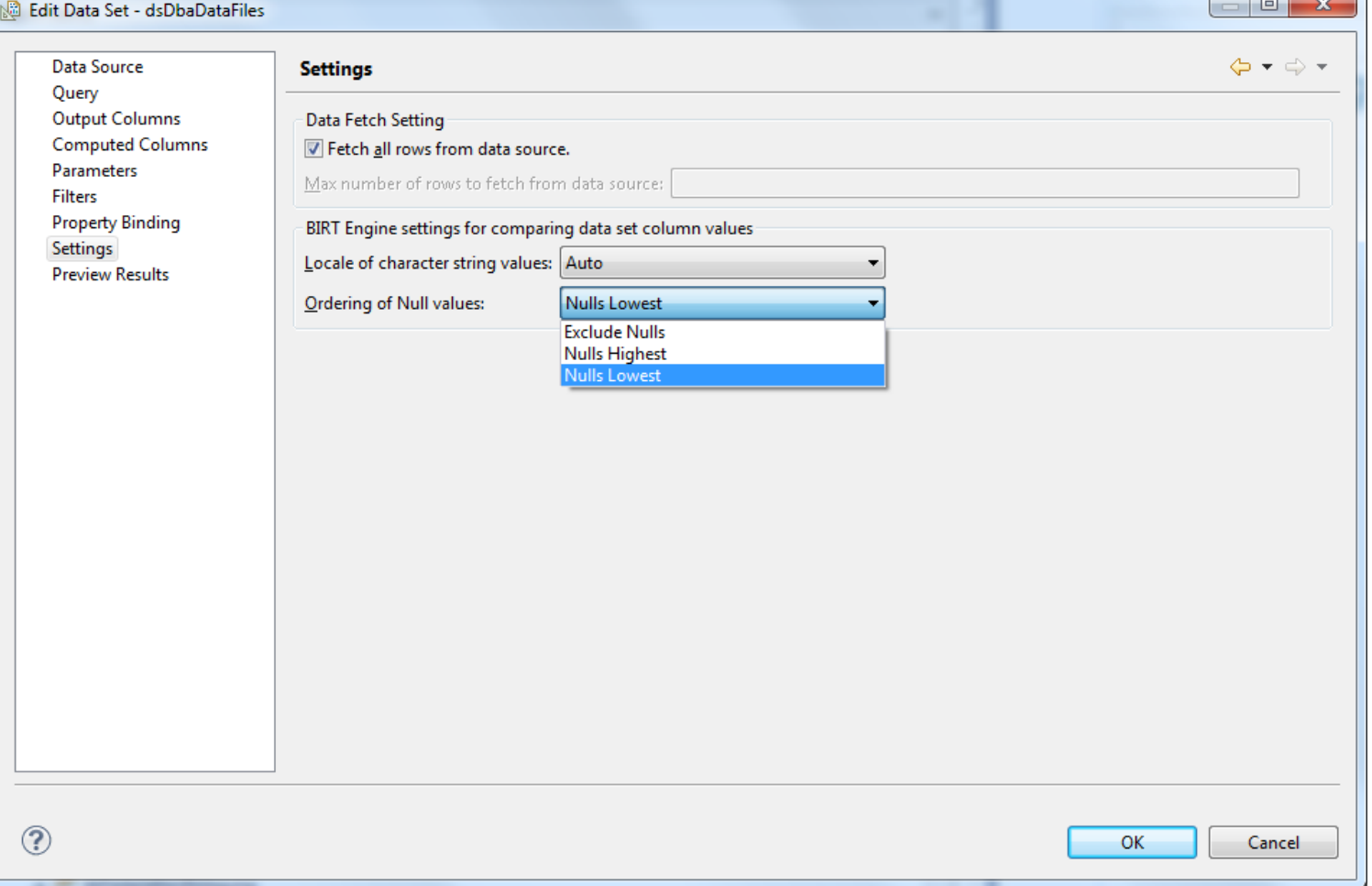

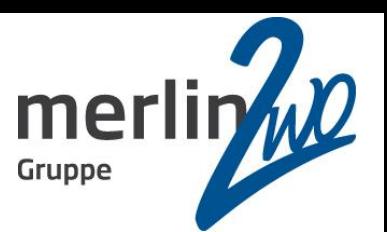

#### Data Sets:

圈

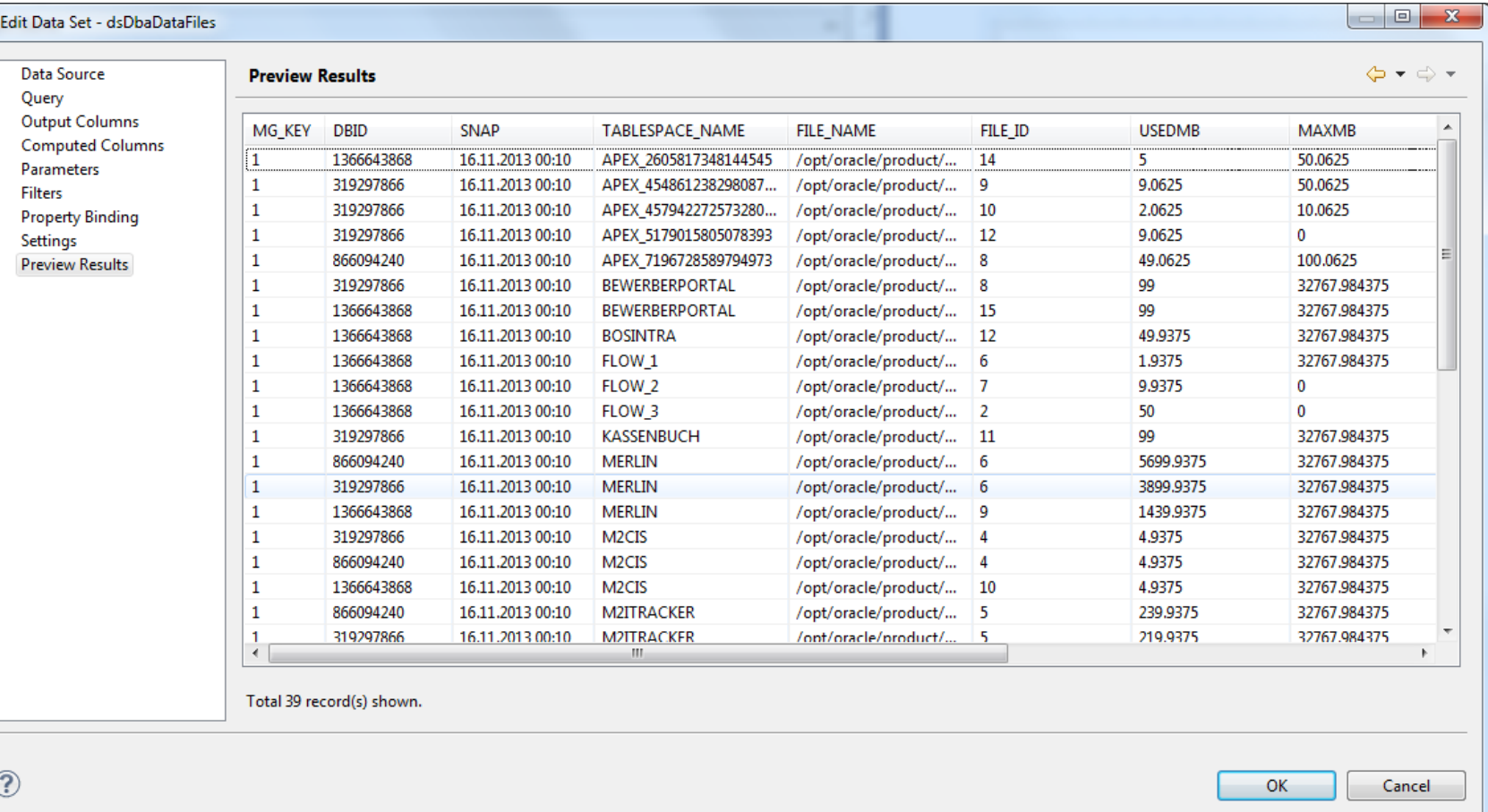

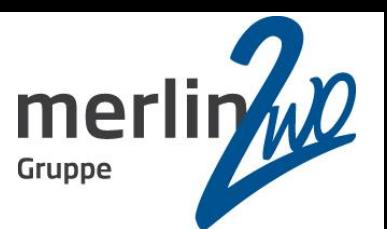

#### Data Sets:

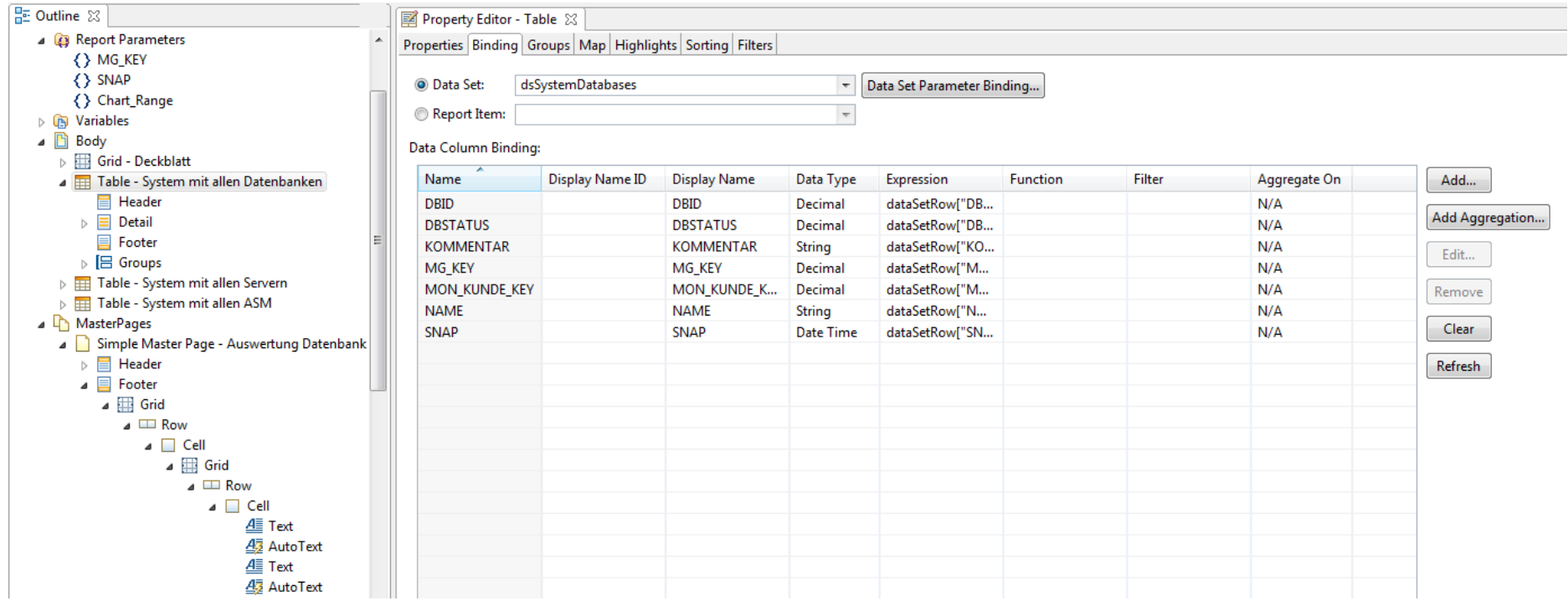

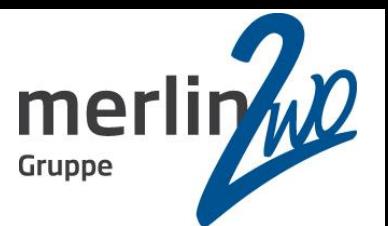

#### Data Sets:

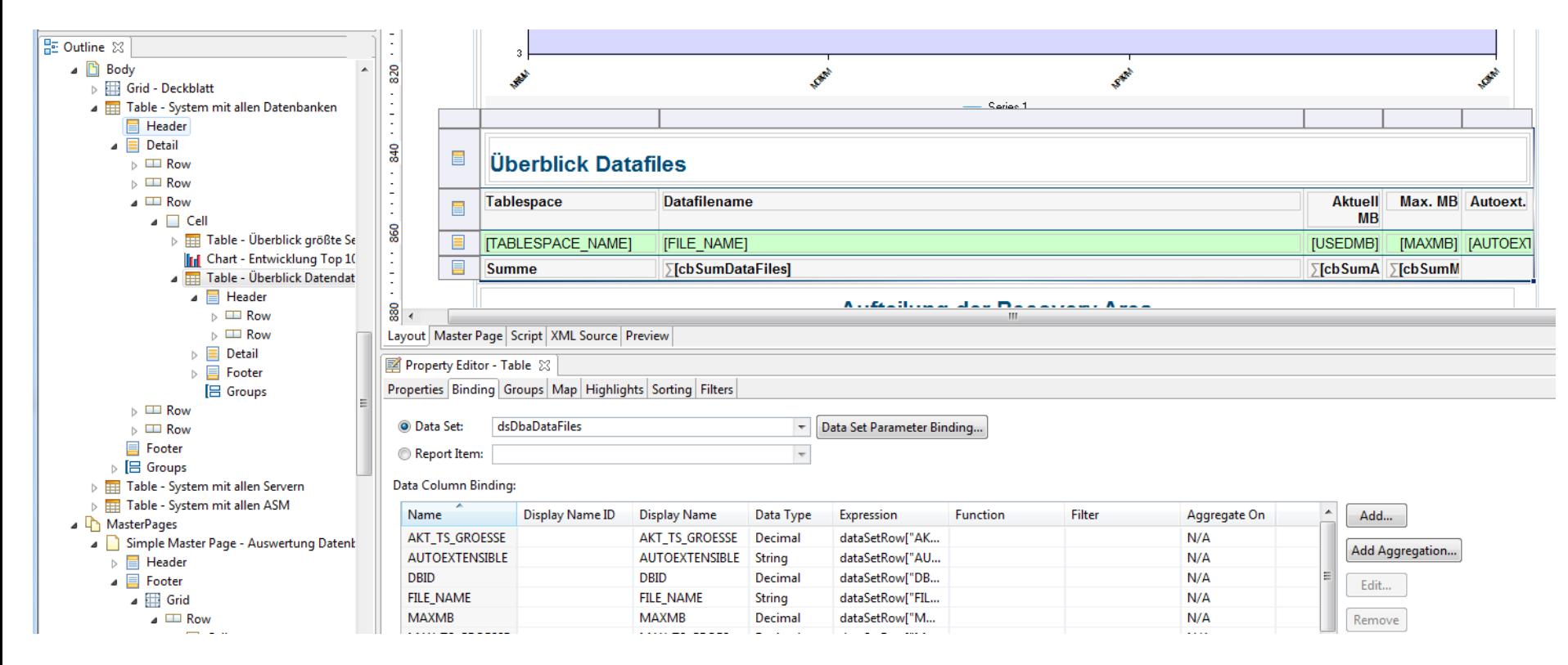

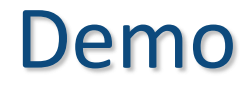

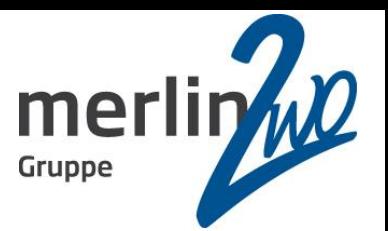

# **Beispiele**

## Inhalt

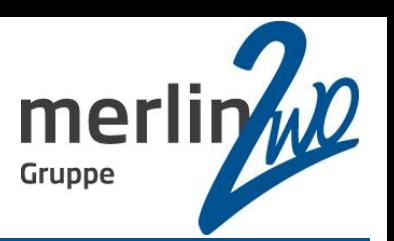

#### Überblick über BIRT

- BIRT technisch
- Demo

# **Stärken und Schwächen**

- **BIRT vs. Oracle Reports / BI Publisher / Jasper Reports**
- **Zusammenfassung**

# Stärken und Schwächen

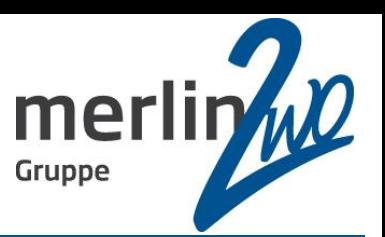

#### Stärken:

- Einfach zu erlernen (HTML-ähnlich)
- Vielzahl von Ausgabeformaten
- **HTML-Formatierung der Ausgabetexte**
- Kann direkt in Java-Projekte eingebunden werden
- Verschiedenste Datenquellen innerhalb eines Reports
- **C** Einfache Charterstellung
- Einfache Skriptsprache (JavaScript)
- **Flexible Layouts**
- Hoch / Querformat von Seite zu Seite änderbar
- **C** Einfache, schnelle Installation (Design + Runtime)

# Stärken und Schwächen

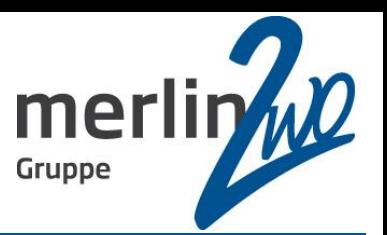

#### Weitere Stärken:

- **Geschwindigkeit**
- **Templates**
- **C** Libraries
- Master-Detail-Detail
- **Matrix-Report**
- Parametermaske mit LOV aus der Datenbank

# Stärken und Schwächen

#### Schwächen:

- Keinerlei Grafikelemente
- Seitennummerierung gewöhnungsbedürftig
- **C** Schlechte Dokumentation
- Bedingte Background Images auf Seitenebene
- **Gehrift lässt sich nicht drehen**
- Witwen und Waisenkinder
- Kein Pixelgenaues Layout (WYSIWYHTG)
- **Unsinnige Defaults**

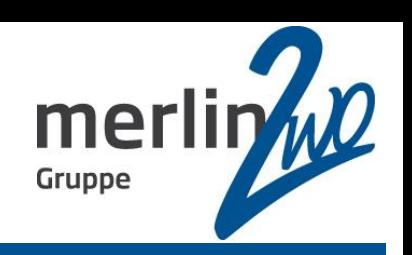

## Inhalt

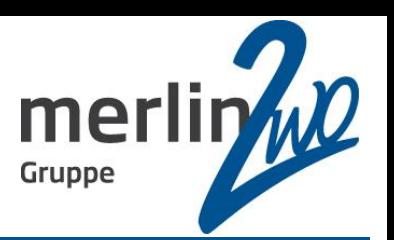

- Überblick über BIRT
- BIRT technisch
- Demo
- **Stärken und Schwächen** 
	- **BIRT vs. Oracle Reports / BI Publisher / Jasper Reports**
- **Zusammenfassung**

# BIRT im Vergleich zu ….

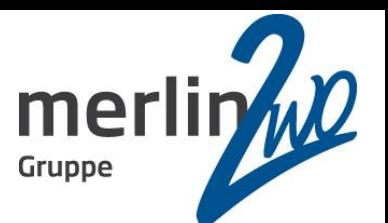

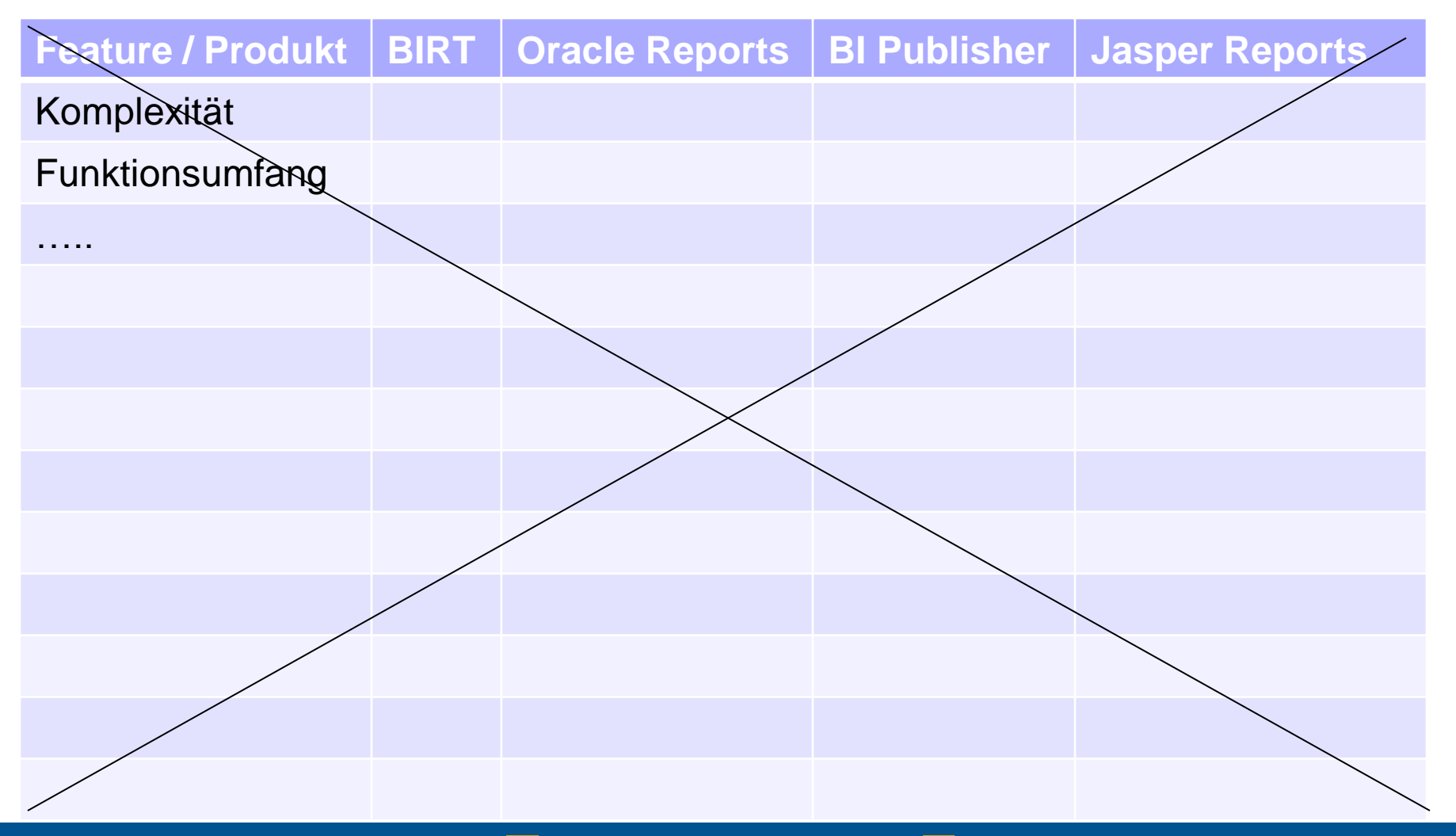

# Inhalt

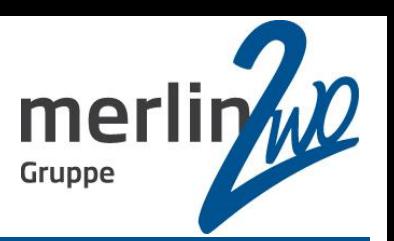

- Überblick über BIRT
- BIRT technisch
	- Demo
- **Stärken und Schwächen**
- **BIRT vs. Oracle Reports / BI Publisher / Jasper Reports** 
	- **Zusammenfassung**

# Zusammenfassung

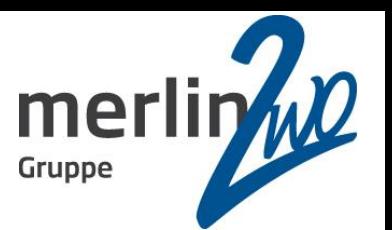

- **Sehr mächtiges Tool zur Reporterstellung** 
	- Kann sich durchaus mit Oracle Reports messen
	- Bestehende Oracle Reports können mit überschaubarem Aufwand migriert werden
- **Schwächen im Detail**
- Wir erstellen inzwischen alle Reports mit BIRT

**Homepage:** http://www.eclipse.org/birt

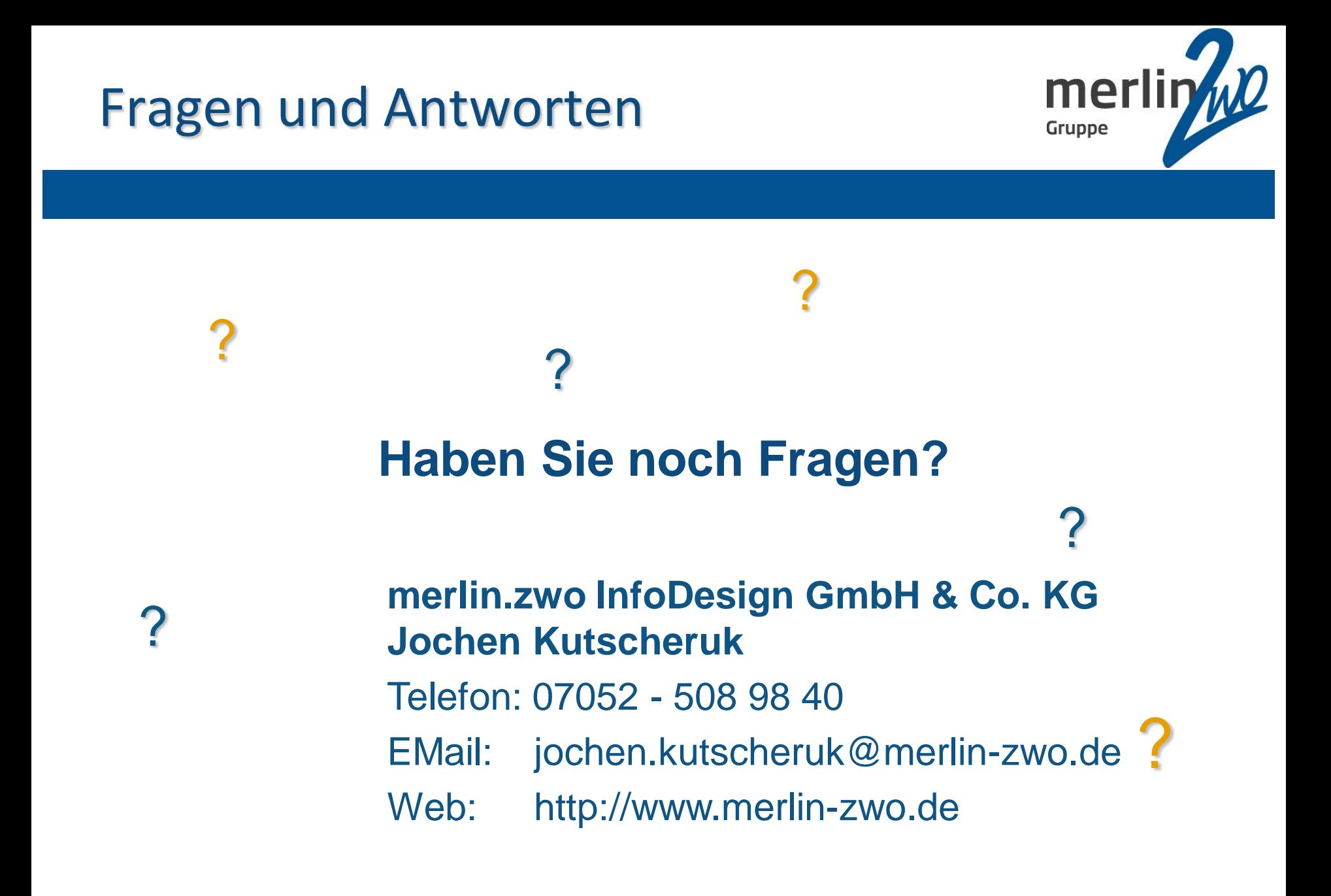

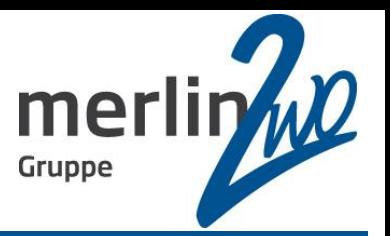

Ob einfache oder anspruchsvolle IT-Aufgaben: wir schaffen für Sie eine pfiffige Lösung.

# **merlin.zwo Wir kümmern uns! Versprochen.**

#### **http://www.merlin-zwo.de**

**merlin.zwo InfoDesign GmbH & Co. KG**

#### **Jochen Kutscheruk**

- Geschäftsführer - Taglöhnergärten 43 76228 Karlsruhe Tel. 07052 – 508 98 40 jochen.kutscheruk@merlin-zwo.de